ФИО: Нестерова Людмила Викторовна ЦИНИСТЕРСТВО НАУКИ И ВЫСШЕГО ОБРАЗОВАНИЯ РОССИЙСКОЙ ФЕДЕРАЦИИ ФГБОУ ВО «Югорский государственный университет» Документ подписан простой электронной подписью Информация о владельце: Должность: Директор филиала ИндИ (филиал) ФГБОУ ВО "ЮГУ" Дата подписания: 18.11.2022 17:00:19 Уникальный программный ключ: 381fbe5f0c4ccc6e500e8bc981c25bb218288e83

# РАБОЧАЯ ПРОГРАММА ДИСЦИПЛИНЫ

## **Б1.В.ДВ.08.05 СТАРТАП-ЭКОНОМИКА**

Направление подготовки (специальности): 13.03.02 Электроэнергетика и электротехника

### Профиль: Электроэнергетика и электротехника

Форма обучения заочная

## Квалификация (степень) выпускника бакалавр

## 2021 год набора

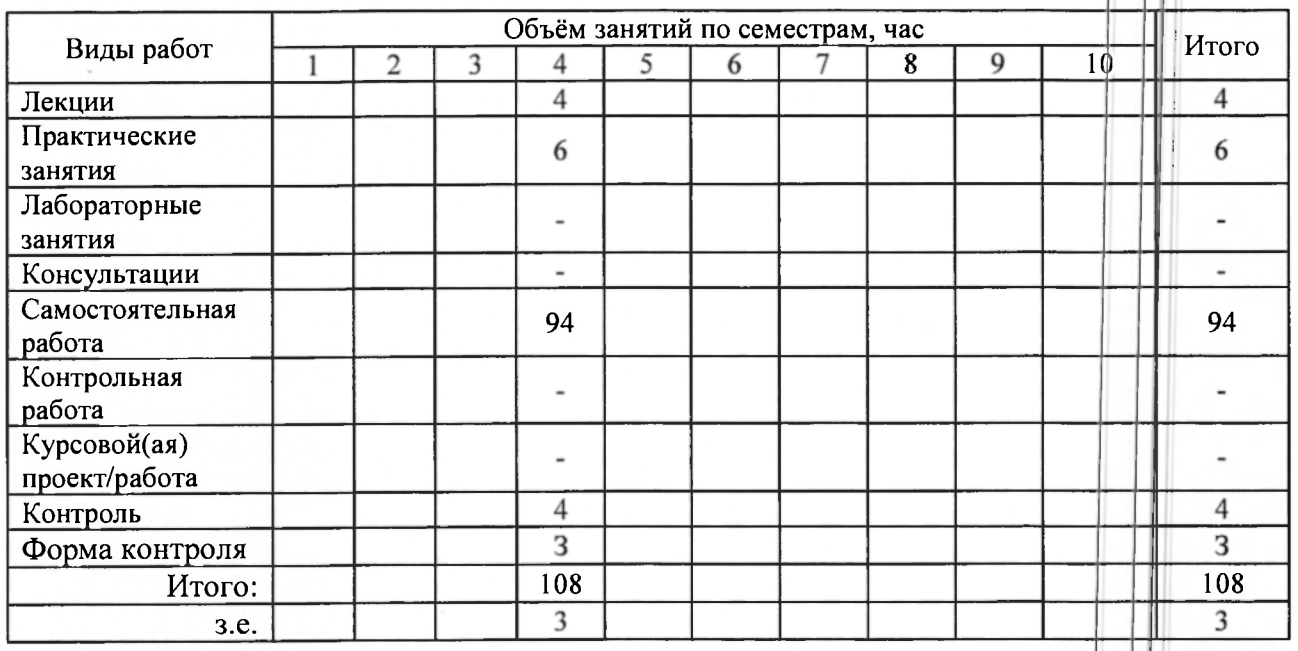

Рассмотрена и одобрена на заседании учебнометодического совета института цифровой экономики протокол № 5 от 14.05.2021

Ханты-Мансийск, 2021 год

## **Предисловие**

1. Программа разработана в соответствии с требованиями Федерального закона от 27.12.2012 г. № 273-ФЗ «Об образовании в Российской Федерации», федерального государственного образовательного стандарта высшего образования (ФГОС ВО) по направлению подготовки (специальности) 13.03.02 Электроэнергетика и электротсхника № 144 от 28 февраля 2018 года.

2. Разработчик(и):

к.э.н. (ученая степень, ученое звание)

бдпись)

Е.И. Курпников (И О. Фамилия)

3. Согласовано руководителем образовательной программы по направлению подготовки 13.03.02 Электроэнергетика и электротехника

д.техн.н., профессор  $\overline{V}$  (ученая степень, ученое звание)  $\overline{V}$  (подпись)  $\overline{V}$  (подпись)  $\overline{V}$  (11)

 $|B.3|$  $\overline{O}$ Ковалев **DRI** (ИЛИЯ)

4. Утверждаю:

Директор ИНГ (должность)

В.И. Зеленский

## 1 Цель освоения дисциплины

Цель освоения дисциплины состоит в формировании способности обучающегося рассматривать и предлагать возможные варианты решения поставленной задачи, оценивая их достоинства, недостатки и возможные последствия на основе принципов и моделей рыночной экономики с использолванием бизнес-компетенций.

## 2 Место дисциплины в структуре ОПОП

Дисциплина относится к части, формируемой участниками образовательных отношений блока Б1 учебного плана.

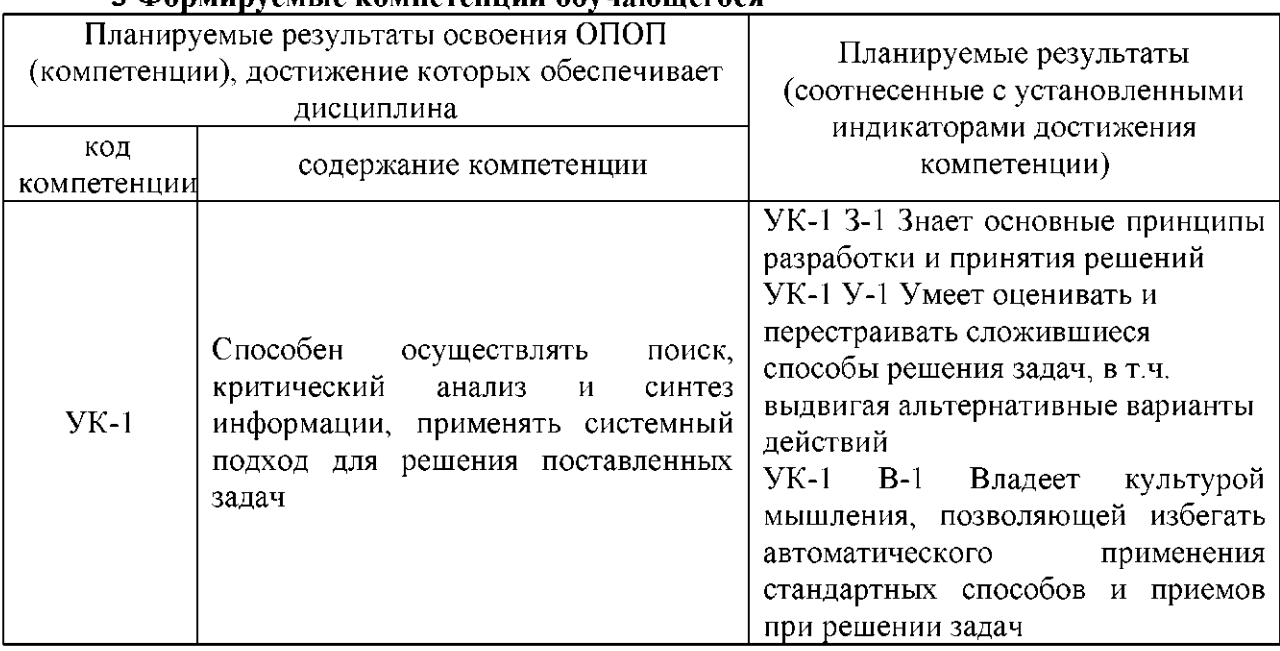

# З Формируемые компетенции обучающегося

## 4 Структура и содержание дисциплины

Общая трудоемкость дисциплины составляет 3 зачетных единиц 108 часов.

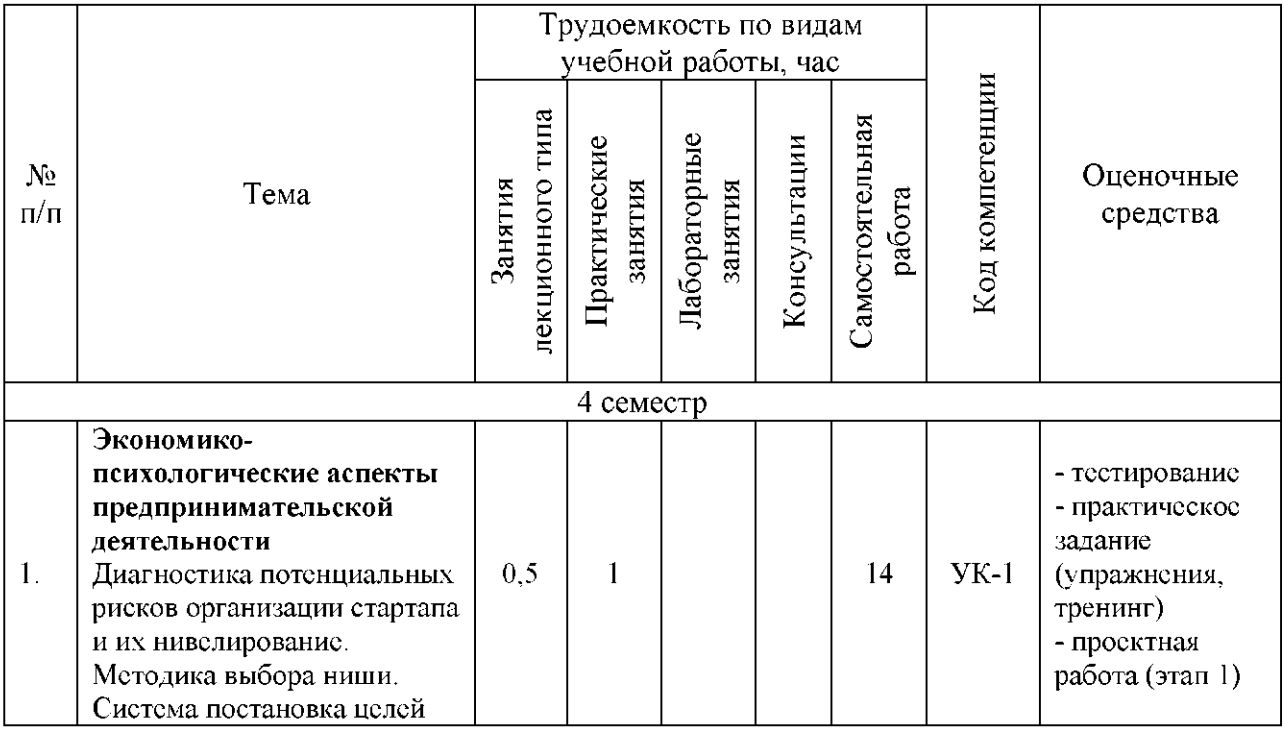

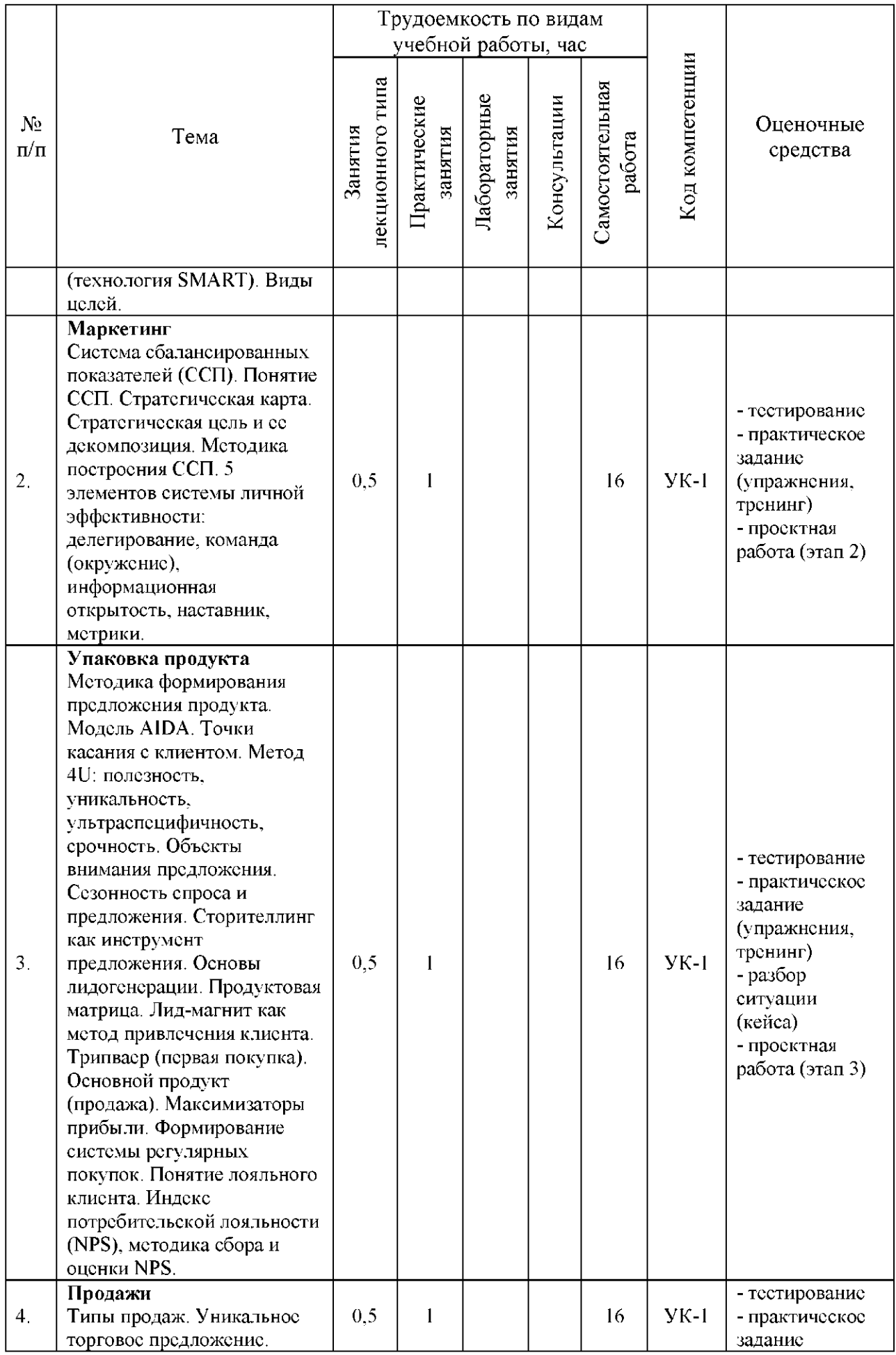

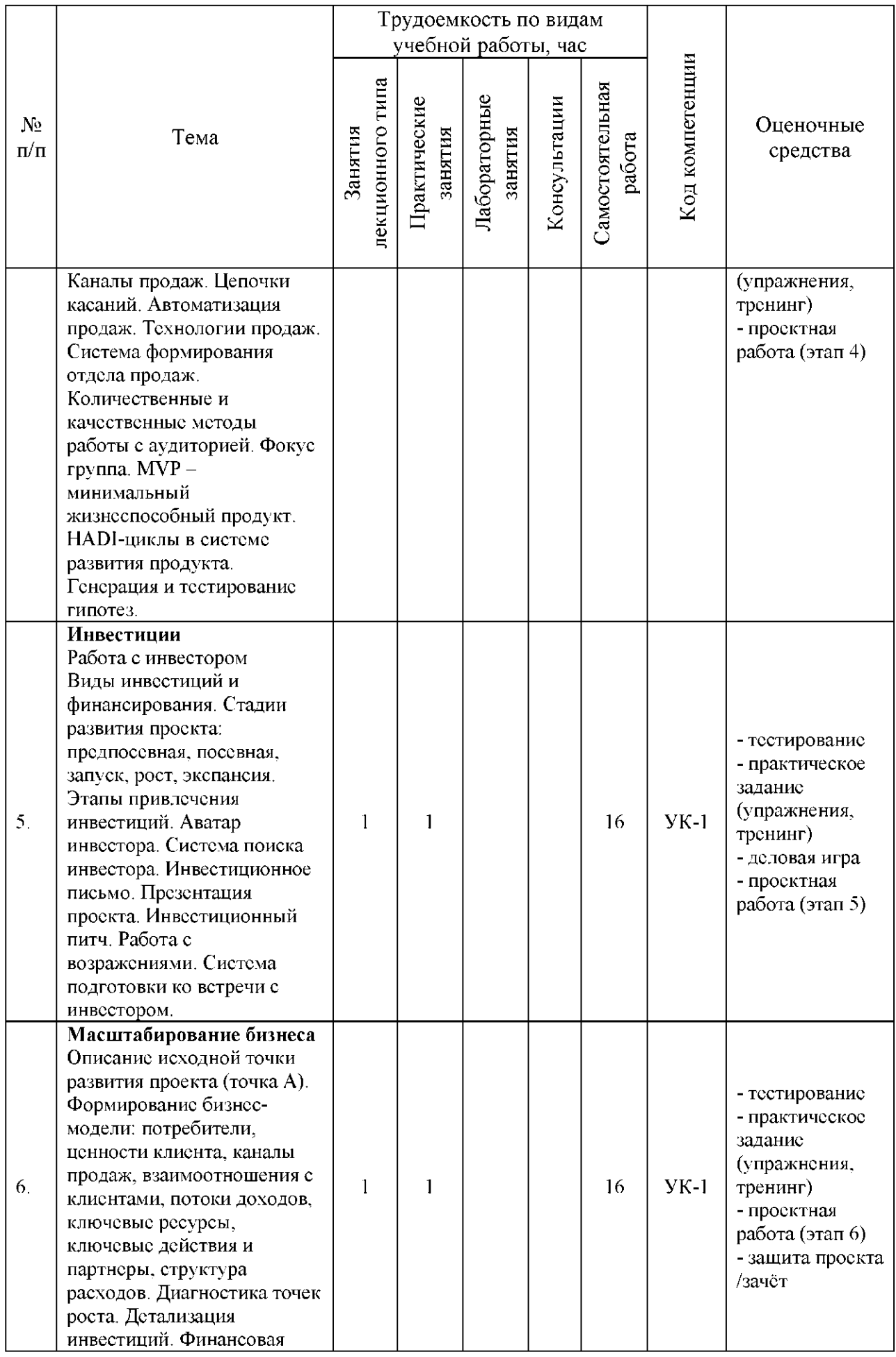

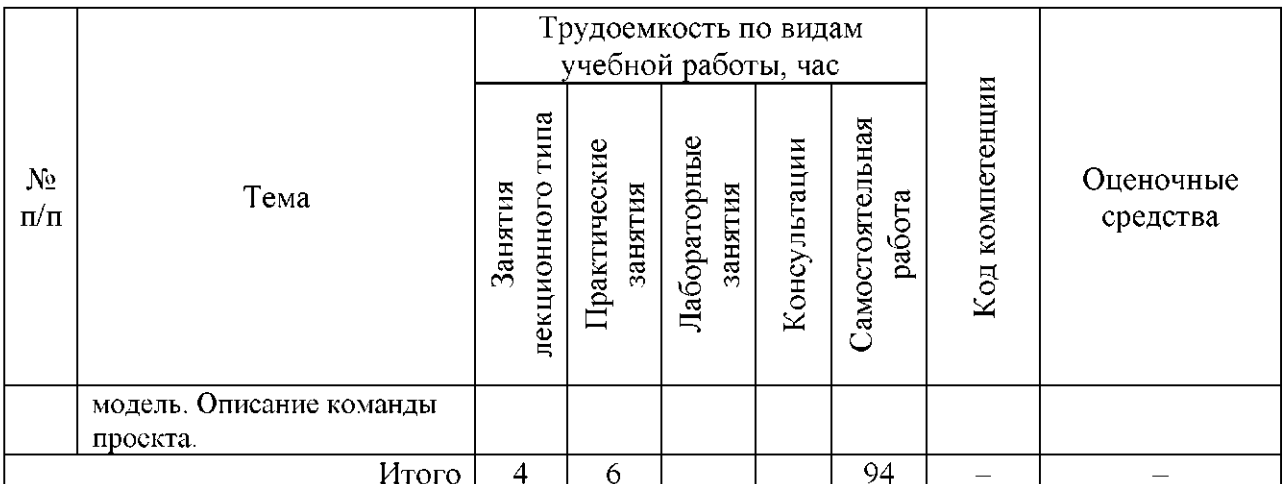

4 часа – контроль (зачет)

#### 5 Образовательные технологии, используемые при различных видах учебной пяботы

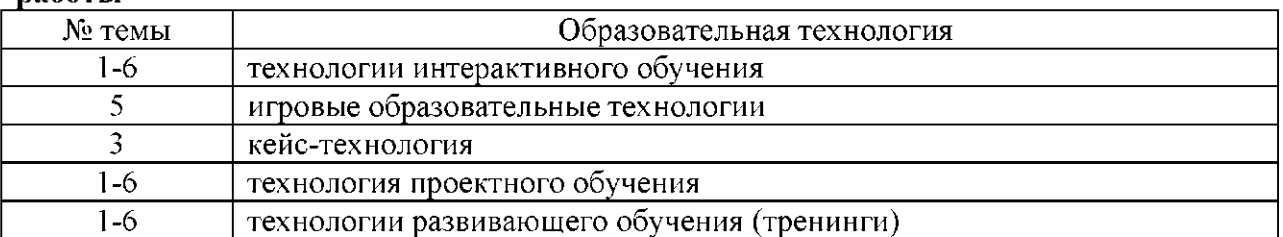

### 6 Методические указания для обучающихся по освоению дисциплины

Электронно-информационная образовательная среда представлена личным кабинетом, расположенным по ссылке https://itport.ugrasu.ru, электронной библиотечной системой https://lib.ugrasu.ru, электронным каталогом Научной библиотеки ЮГУ https://irbis.ugrasu.ru и системой дистанционного обучения Moodle, расположенной по ссылке http://eluniver.ugrasu.ru.

Методические указания для обучающихся из числа инвалидов и лиц с ОВЗ в доступной для них форме представлены в электронном виде в системе Moodle по ссылке http://eluniver.ugrasu.ru.

#### 6.1 Методические указания к занятиям лекционного типа

Написание конспекта лекций: кратко, схематично, последовательно фиксировать основные положения, выводы, формулировки, обобщения; помечать важные мысли, выделять ключевые слова, термины. Проверка терминов, понятий с помощью энциклопедий, словарей, справочников с выписыванием толкований в тетрадь. Обозначить вопросы, термины, материал, который вызывает трудности, пометить и попытаться найти ответ в рекомендуемой литературе. Если самостоятельно не удается разобраться в материале, необходимо сформулировать вопрос и задать его научнопедагогическому работнику на консультации, на практическом занятии.

## 6.2 Методические указания к практическим занятиям

Целью практических занятий является закрепление теоретических знаний и приобретение практических умений и навыков. Методические рекомендации по каждой практической работе имеют теоретическую часть, подготовленную отдельно, или указание на источник, необходимый для подготовки к соответствующему практическому занятию, с необходимыми для выполнения работы формулами, пояснениями, таблицами и графиками; алгоритм выполнения заданий. Практические задания сочетаются с теоретическими знаниями. Проведению практического занятия как правило предшествует самостоятельная работа обучающегося.

## 6.3 Методические указания к самостоятельной работе

В рамках самостоятельной работы обучающийся знакомится с рабочей программой, особое внимание должно уделяться целям и задачам, структуре и содержанию дисциплины. Анализируется конспект лекций, осуществляется подготовка к практическим занятиям, изучается рекомендуемая литература и дополнительные матриалы по темам, выполняются задания для самостоятельной работы, осуществляется подготовка к промежуточной аттестации и др.

#### $\overline{7}$ Фонд оценочных средств для текущего контроля успеваемости. промежуточной аттестации по итогам освоения дисциплины, учебно-методическое обеспечение самостоятельной работы обучающихся

Промежуточная аттестация обучающихся производится в дискретные временные интервалы НПР, обеспечивающими реализацию дисциплины в форме: зачет.

Обучение и контроль обучающихся из числа инвалидов и лиц с ограниченными возможностями здоровья при необходимости осуществляется с использованием специальных методов обучения и дидактических материалов, составленных с учетом особенностей психофизического развития, индивидуальных возможностей и состояния здоровья таких обучающихся (обучающегося).

Учебно-методические материалы для самостоятельной работы обучающихся из числа инвалидов и лиц с ограниченными возможностями здоровья предоставляются в формах, адаптированных к ограничениям их здоровья и восприятия информации.

Методическое обеспечение для обучающихся из числа инвалидов и лиц с ограниченными возможностями здоровья представлено как электронный учебнометодический комплект документов по дисциплине и размещено в системе «Moodle» (и/или в системе управления электронными образовательными ресурсами) на сайте Университета по ссылке http://eluniver.ugrasu.ru.

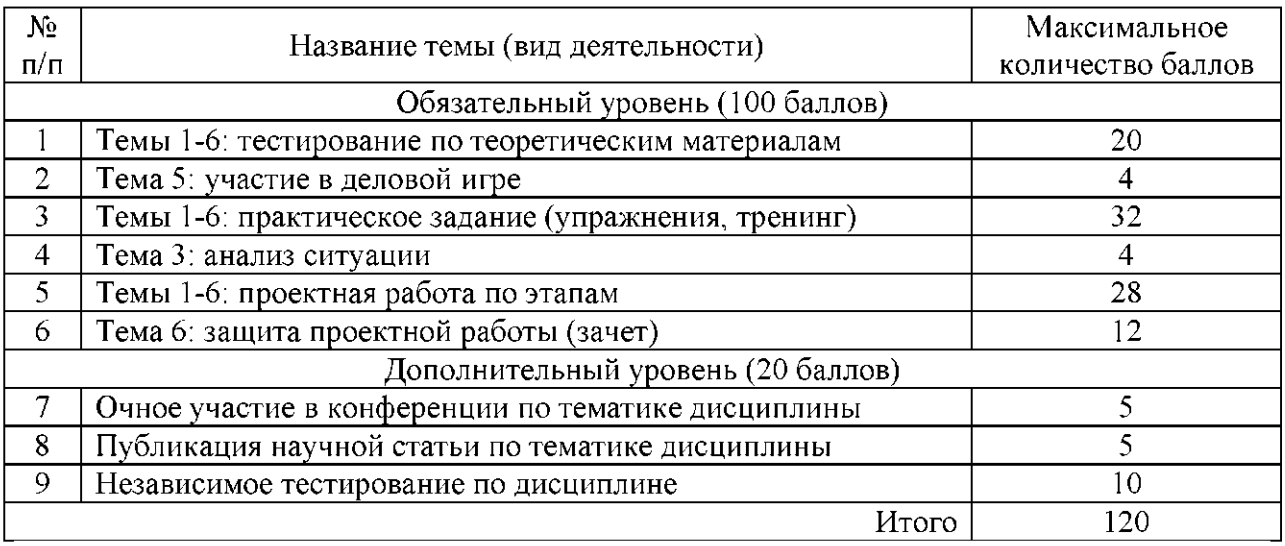

# 7.1 Технологическая карта дисциплины

Шкала оценивания результатов по балльной системе: зачтено от 61 балла.

## 7.2 Примерные тестовые задания

- 1. Определите последовательность блоков в инвестиционном предложении:
	- **11 Резюме**
	- 11 История компании и собственность
- | Продукты/услуги
- □ Описание отрасли, рынка и конкуренции
- || Факторы риска и стратегия снижения рисков
- П Потребность в финансировании
- || Финансовое предложение
- 2. В современном мире компания дает стабильную прибыль, когда она:
	- 11 быстро реагирует на меняющиеся условия окружения
	- П имеет большие размеры активов
	- || консервативна относительно инструментов роста, работы с целевой аудиторией
	- П не меняет своих приоритетов
- 3. Определите последовательность раундов инвестирования:
	- || Предпосевная стадия
	- || Посевная стадия
	- □ Ангельский раунд
	- $||$  IPO
- 4. Непрямые продажи это:
	- □ вид продаж, встречающийся в большинстве компаний, когда продажа товаров и услуг осуществляется через посредников, например дилеров
	- || один из самых сложных видов продаж, который включает в себя поиск клиентов, отработку холодных продаж (т.е. тех, кто не заинтересован в заключение с вами сделки), формирование клиентской базы и активную отработку этой базы
	- || вид продаж не требующий активных действий от продавцов, когда больше инициативы и действий исходит от клиента
	- разновидность продаж, направленная на прямых потребителей, когда сотрудники  $\mathbf{L}$ компании напрямую контактируют с клиентами без посредников
- 5. Бизнес-... А.Остервальдера отражает логику процесса создания ценности в виде девяти взаимосвязанных блоков, разделенных на четыре основные сферы бизнеса.

## 7.3 Примерные практические задания (упражнения, тренинги)

1. Заполните таблицу, чтобы сравнить результаты анализа и сохранить полученные данные в одном месте. Протестируйте не менее 10 ниш. Для анализа ниш используйте Интернет-ресурсы, например - yandex.wordstat.

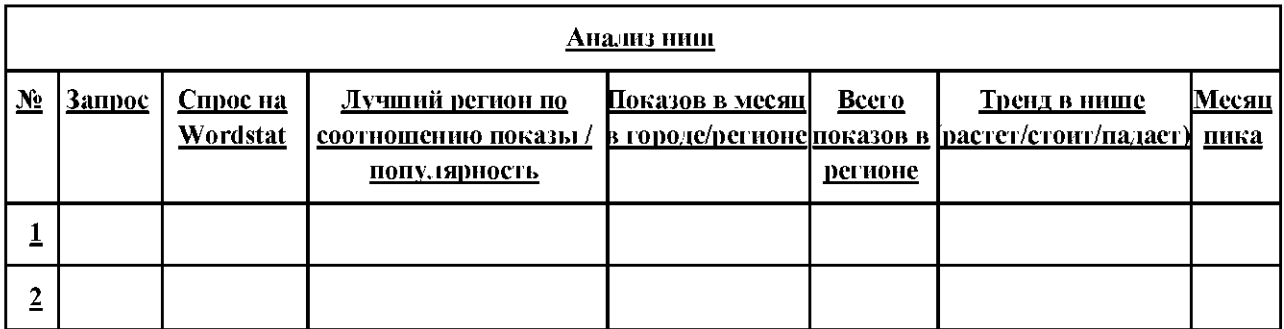

## 2. Заполните таблицу на основе открытых данных конкурентов

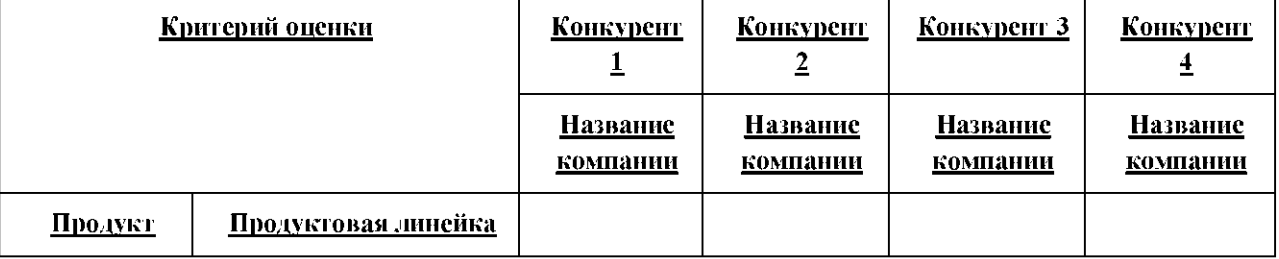

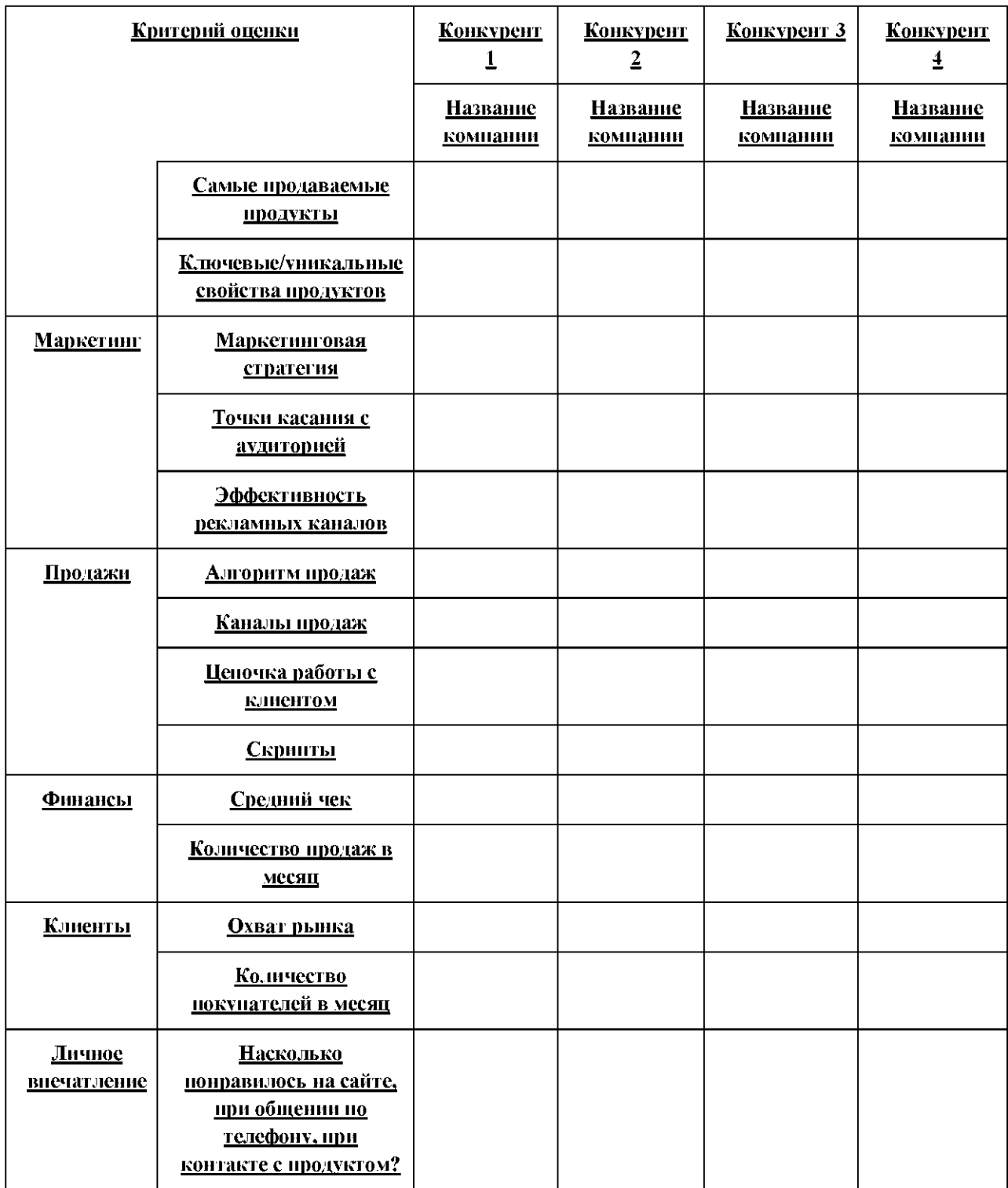

- 3. Отметьте, с помощью каких источников планируете генерировать поток клиентов. Ваш выбор должен исходить из приоритетных точек касания и тех площадок, которые может максимально посещать Ваша целевая аудитория. Ваша задача - определить эти приоритетные источники для каждой точки касания, которую Вы создавали. Ответ представьте в табличном виде.
- 4. Сформулируйте 20 причин, по которым покупатель должен купить товар/услугу у Вас. Используя полученный перечень сформулируйте уникальное торговое предложение.
- 5. Представьте минимальный жизнеспособный продукт (MVP) для Вашего проекта. Составьте предварительную смету его создания. Сколько денежных средств Вы сможете сэкономить на проверке аудитории?

## 7.4 Примерный сценарий деловой игры

Деловая игра «Конкурс проектов». Каждый студент вытягивает себе проект, готовит спич и выступает перед остальными. При этом каждый студент является не только выступающим, но и инвестором. Размер виртуального капитала ограничен 0.5 млн. рублей. По итогам выстуления инвесторы должны принять решения об инвестировании/неинвестировании проектов и обосновать свой выбор.

## 7.5 Примерный перечень/ситуация для анализа (кейс-задания)

Ребята создали стартап, который оказывает услуги по подбору компаний/физических лиц, которые оказывают услуги по строительству. В основе проекта лежит сайт, где потенциальный Заказчик размещает запрос (строительство дома, покраска стен, возведение забора и т.п.), а зарегистрированные в установленном порядке Подрядчики могут предложить свою стоимость выполнения работ. Заказчик выбирает понравившееся предложение и заключает договор. Стартап берёт % от сделки. При всей понятности бизнеса и рекламе числов клиентов не растет. Учитывая, что основной клиент – люди 45-55 лет, реклама ведётся не только в соцсетях, но и в газетах, наружная реклама и т.д. Везде рекламируется сайт. Согласно статистике сайта большинство посетителей не уходит дальше основной страницы, что странно, так как сайт заказан в фирме с хорошей репутацией, выполнен ярким, с множеством эффектов, инфографикой и т.д.

В чём же просчёт?

## 7.6 Примерный перечень тем проектной работы

- 1. Социальная проблема (студент выявляет проблему, находит решение и готовит заявку на грант Губернатора).
- 2. Рейтинг ниш по городам Югры (студент составляет рейтинг ТОП-10 востребованных ниш для выбранного города).
- 3. Подбор бизнес-идеи под адрес (студент должен обосновано подобрать бизнес под конкретный адрес на карте города).
- 4. Социальное предпринимательство: основные проблемы (студент составляет рейтинг самых важных проблем социального характера).
- 5. Социальное предпринимательство: лучшие проекты в Югре (студент анализирует социальные проекты в Югре, формирует рейтинг примеров успеха).
- 6. Социальное предпринимательство: лифт поддержки (студент описывает как получить все доступные меры поддержки для социального проекта в Югре).
- 7. Упакуй и продай (студентам предлагается описание идеи для выведения на рынок).
- 8. Ошибка на миллион (предлагается рассмотреть проект обанкротившегося предприятия, проанализировать деятельность, выявить ошибки, дать рекомендации).

## 7.7 Примерный перечень вопросов к зачету

- 1. Диагностика потенциальных рисков организации стартапа и их нивелирование.
- 2. Методика выбора ниши.
- 3. Система постановка целей (технология SMART). Виды целей.
- 4. Система сбалансированных показателей (ССП). Методика построения ССП.
- 5. Стратегическая карта. Стратегическая цель и ее декомпозиция.
- 6. 5 элементов системы личной эффективности: делегирование, команда (окружение), информационная открытость, наставник, метрики.
- 7. Методика формирования предложения продукта.
- 8. Модель AIDA. Точки касания с клиентом. Метод 4U.
- 9. Объекты внимания предложения. Сезонность спроса и предложения.
- 10. Сторителлинг как инструмент предложения. Основы лидогенерации.
- 11. Продуктовая матрица. Лид-магнит как метод привлечения клиента.
- 12. Трипваер (первая покупка). Основной продукт (продажа).
- 13. Максимизаторы прибыли. Формирование системы регулярных покупок.
- 14. Понятие лояльного клиента. Индекс потребительской лояльности (NPS), методика сбора и оценки NPS.
- 15. Типы продаж. Уникальное торговое предложение.
- 16. Каналы продаж. Цепочки касаний. Автоматизация продаж.
- 17. Технологии продаж. Система формирования отдела продаж.
- 18. Количественные и качественные методы работы с аудиторией. Фокус группа.
- 19. MVP проекта.
- 20. HADI-циклы в системе развития продукта. Генерация и тестирование гипотез.
- 21. Виды инвестиций и финансирования. Стадии развития и инвестирования проекта.
- 22. Этапы привлечения инвестиций. Аватар инвестора.
- 23. Система поиска инвестора. Инвестиционное письмо.
- 24. Презентация проекта. Инвестиционный питч. Работа с возражениями.
- 25. Формирование бизнес-модели.
- 26. Диагностика точек роста. Детализация инвестиций. Финансовая модель.

### 8 Материально-техническое и учебно-методическое обеспечение дисциплины

## **8.1 Перечень учебной литературы**

Горфинкель, В. Я. Малый инновационный бизнес : учебник / В.Я. Горфинкель. -Москв : Вузовски учебник, 2019. - 264 с. - ISBN 978-5-9558-0245-9. - ISBN 978-5-16- 005389-9 : Б. ц. - Текст : электронный. URL: <http://znanium.com/catalog/document/?pid=1010809&id=355581>

Хотяшева, О.М. Инновационный менеджмент : Учебник и практикум для вузов / О. М. Хотяшева, М. А. Слесарев. - 3-е изд., пер. и доп. - Москва : Юрайт, 2021. - 326 с. -(Высшее образование). - ISBN 978-5-534-00347-5. - Текст : электронный. URL: <https://urait.ru/bcode/468791>

Токарев, Б. Е. Маркетинг инновационно-технологических стартапов : от технологии до коммерческого результата / Б. Е. Токарев. - Москва : Издательство "Магистр". 2018. — 264 с. "Магистр", 2018. - 264 с. - URL: <http://znanium.com/catalog/document/?pid=948439&id=309266>

Леонтьев, В.Е. Инвестиции : Учебник и практикум Для академического бакалавриата / В. Е. Леонтьев, В. В. Бочаров, Н. П. Радковская. - Москва: Юрайт, 2019. -455 с. - (Бакалавр. Академический курс). - URL[: https://urait.ru/bcode/444266](https://urait.ru/bcode/444266)

Долганова, О.И. Моделирование бизнес-процессов : Учебник и практикум для вузов / О. И. Долганова, Е. В. Виноградова, А. М. Лобанова. - Москва: Юрайт, 2020. - 289 . - (Высше образование). - URL:<https://urait.ru/bcode/450550>

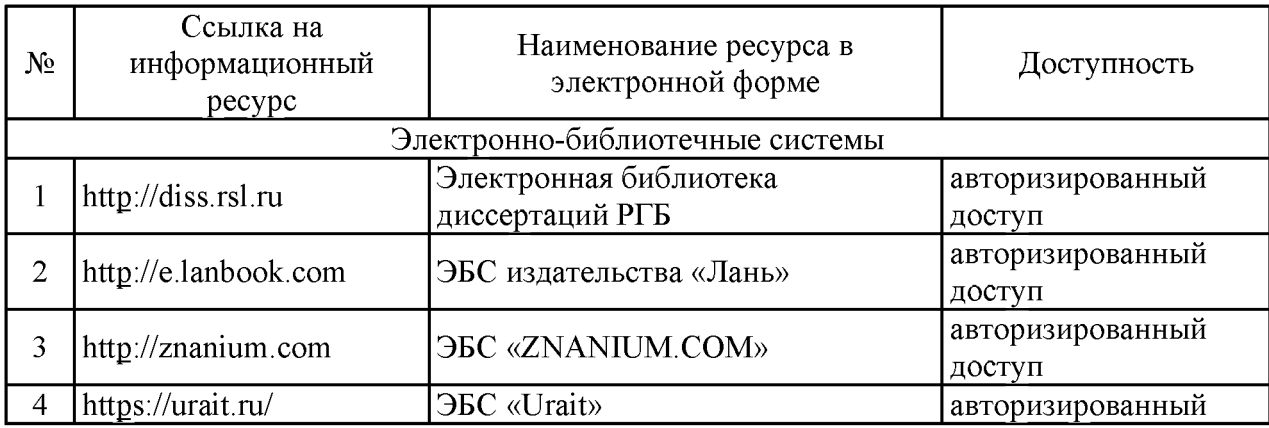

#### 8.2 Информационно-образовательные (правовые) ресурсы в сети «Интернет»

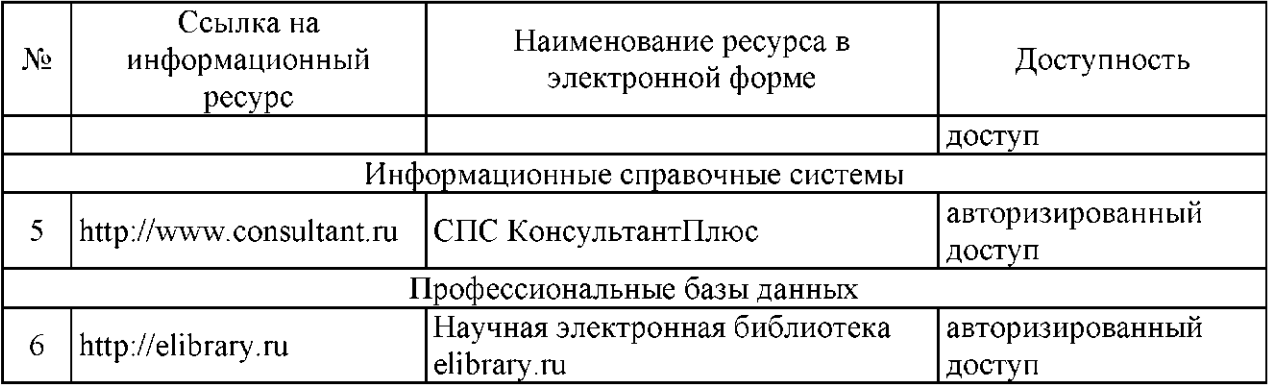

## 8.3 Перечень лицензионного и свободно распространяемого программного обеспечения, используемого при осуществлении образовательного процесса по дисциплине, в том числе отечественного производства

Программное обеспечение Office Professional plus 2016 Russian OLP NL AcademicEdition.

Программное обеспечение Windows Professional 10.

### 8.4 Материально-техническое обеспечение дисциплины

Учебная аудитория лекционного типа: компьютер/ноутбук, проектор, экран, учебная мебель, учебная доска.

Учебная аудитория для проведения практических занятий: компьютер/ноутбук, проектор, экран, учебная мебель, учебная доска.

Учебная аудитория для самостоятельной работы: учебная мебель, компьютеры с выходом в интернет и доступом к электронной информационно-образовательной среде.

## 9 Лист дополнений и изменений, внесенных в рабочую программу:

1. Дополнения и изменения в рабочей программе

В рабочую программу вносятся следующие изменения:

 $1)$   $\frac{1}{2}$   $\frac{1}{2}$   $\frac{1}{$  $2)$  ; in the contract of the contract of the contract of the contract of the contract of the contract of the contract of the contract of the contract of the contract of the contract of the contract of the contract of the 3) .

2. Разработчик:

(ученая степень, ученое звание) и подпись (подпись) (И. О. Фамилия)

3. Согласовано руководителем образовательной программы по направлению подготовки (специальности) (код и направление подготовки (специальности))

(ученая степень, ученое звание) и подпись (подпись) (подпись) (И. О. Фамилия)

4. Изменения, внесенные в рабочую программу, одобрены на заседании учебнометодическог совет протоко № о . (институт) (дата)